# Міністерство освіти і науки України Тернопільський національний технічний університет імені Івана Пулюя

Кафедра економічної кібернетики

# **МЕТОДИЧНІ РЕКОМЕНДАЦІЇ**

 **до виконання практичних робіт з дисципліни «Моделювання економіки» для здобувачів першого рівня підготовки ( бакалавр спеціальності 051 « Економіка») денної та заочної форми навчання**

Тернопіль-2024р.

Методичні рекомендації до виконання практичних робіт з дисципліни «Моделювання економіки». для здобувачів першого рівня підготовки ( бакалавр спеціальності 051 « Економіка») денної та заочної форми навчання/ к.е.н., доцент кафедри економічної кібернетики Н.М. Гарматій – Тернопіль, ТНТУ ім. І. Пулюя, 2024. – 64с.

У методичних рекомендаціях на основі діючого законодавства та освітньо-професійної програми з підготовки бакалаврів, розкрито суть практичних завдань з дисципліни «Моделювання економіки»; практичні завдання пропонують використання сучасного програмного забезпечення Mathсad для дослідження суб'єктів господарювання у досконалій формі ринкових відносин, в умовах монополії та оголіполії з використання економічних та економіко-математичних методів для дослідження закономірностей у сучасних сферах економіки;

Укладачі: Гарматій Н.М., кандидат економічних наук, доцент кафедри економічної кібернетики.

Рецензенти: Дмитрів Д.В. –к.т.н.,доц. завідувач кафедри економічної кібернетики ТНТУ ім.І.Пулюя

Відповідальний за випуск: Гарматій Наталія Михайлівна, кандидат економічних наук, доцент кафедри економічної кібернетики.

Методичні рекомендації розглянуті і затверджені на засіданні кафедри економічної кібернетики Протокол № 11 від 14 лютого 2024р.

Схвалені на засіданні методичної комісії ФЕМ

Протокол № від 2024 р.

# ЗМІСТ

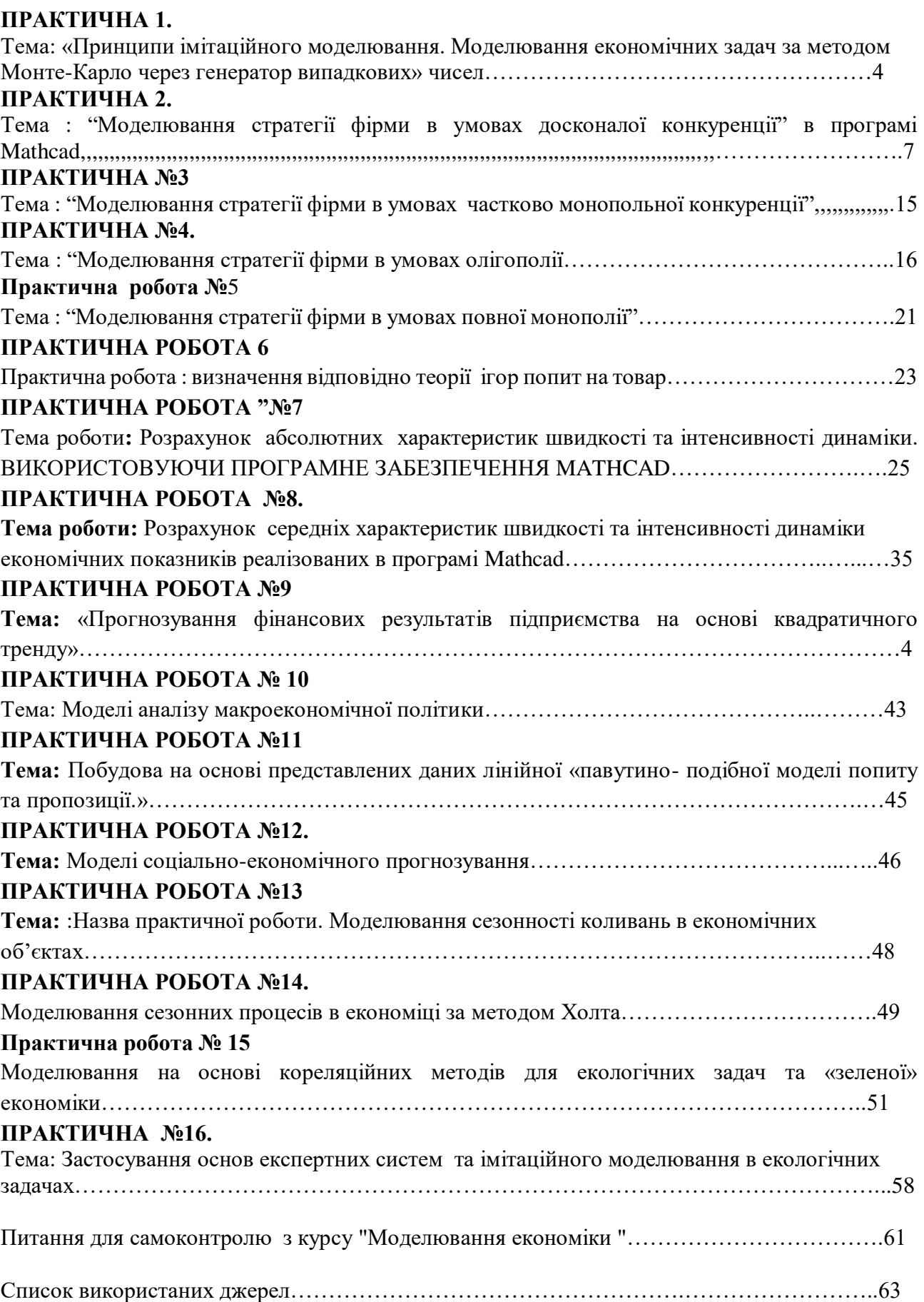

# **ПРАКТИЧНА 1.**

# **Принципи імітаційного моделювання. Моделювання економічних задач за методом Монте-Карло через генератор випадкових чисел.**

### Хід виконання

Мета роботи – набути навички імітаційного моделювання ризиків інвестиційних проектів.

Порядок виконання роботи: 1. Виконати імітаційне моделювання ризиків інвестиційного проекту з виробництва деякого продукту.

Ключовими варійованими параметрами являються: змінні витрати V, обсяг випуску Q і ціна P. Всі ключові змінні підкоряються нормальному закону розподілу ймовірностей. Діапазони можливих змін варійованих показників приведені в табл.1. Інші параметри проекту вважаються постійними величинами на протязі строку реалізації інвестиційного проекту (табл. 2), k – номер варіанту, що надається викладачем.

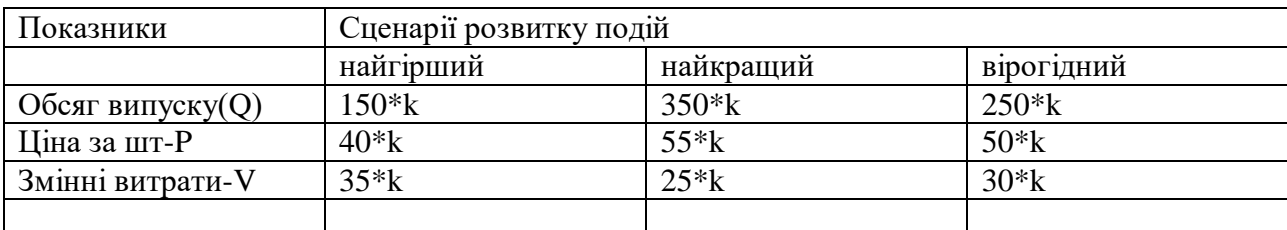

Ключові параметри проекту подані і таблиці 1. та 2 і 3

У таблиці 2 подаємо незмінні параметри проекту з виробництва продукту

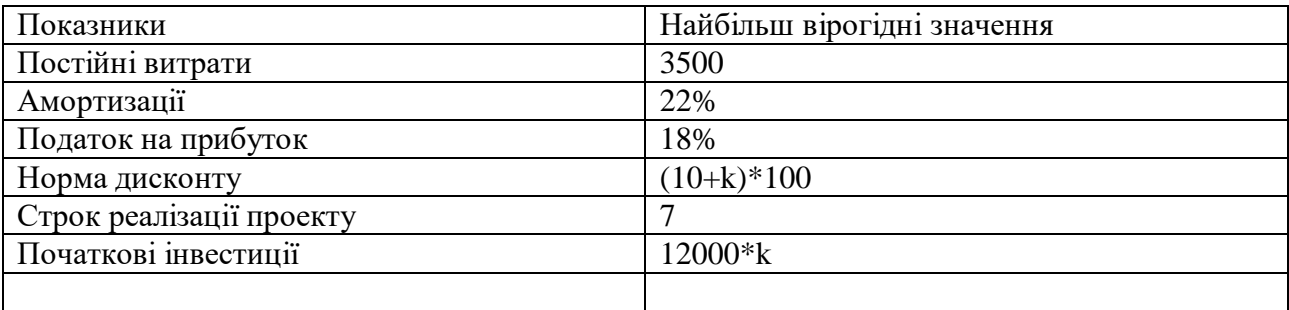

Таблиця 3. Імовірні сценарії розвитку реалізації проекту

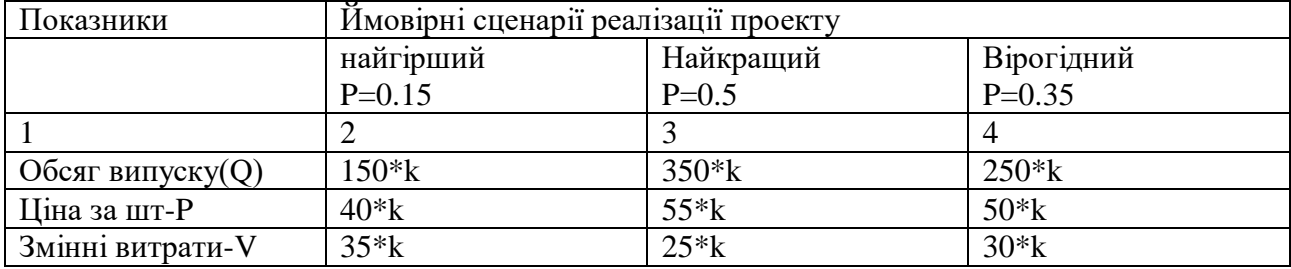

Математичні моделі для проведення експериментів

$$
NPV = \sum_{i=1}^{n} \frac{NCF}{(1+r)^n}
$$
 (1)

Де показник NPV- це чиста теперішня вартість грошових потоків

$$
NCF=[Q(P-V)-F^*A]^*(1-T)+A \qquad (2)
$$

Де показник NCF-вартість грошових потоків на виробництві з врахуванням всіх складових.

#### **АЛГОРИТМ ПРОВЕДЕННЯ РОЗРАХУНКІВ.**

1.Створюємо в Excel табличку розрахунків вхідних показників згідно таблиці 1 і 2 по математичній формулі 2 включаючи найгірший, найкращий та вірогідний сценарій розвитку подій.

2.Згідно математичної моделі 1 розраховуємо по 7-ми періодах реалізації проекту вартість інвестиційного проекту.

3. Отримані результати скорегуємо у третю таблицю, враховуючи таблицю 3(імовірність розвитку настання подій)

4.Використовуючи програму: Аналіз даних- Генерація випадкових чисел, проведемо остаточне імітаційне моделювання реалізації проекту

Приклад розрахунку NPV представимо на рисунку 1.

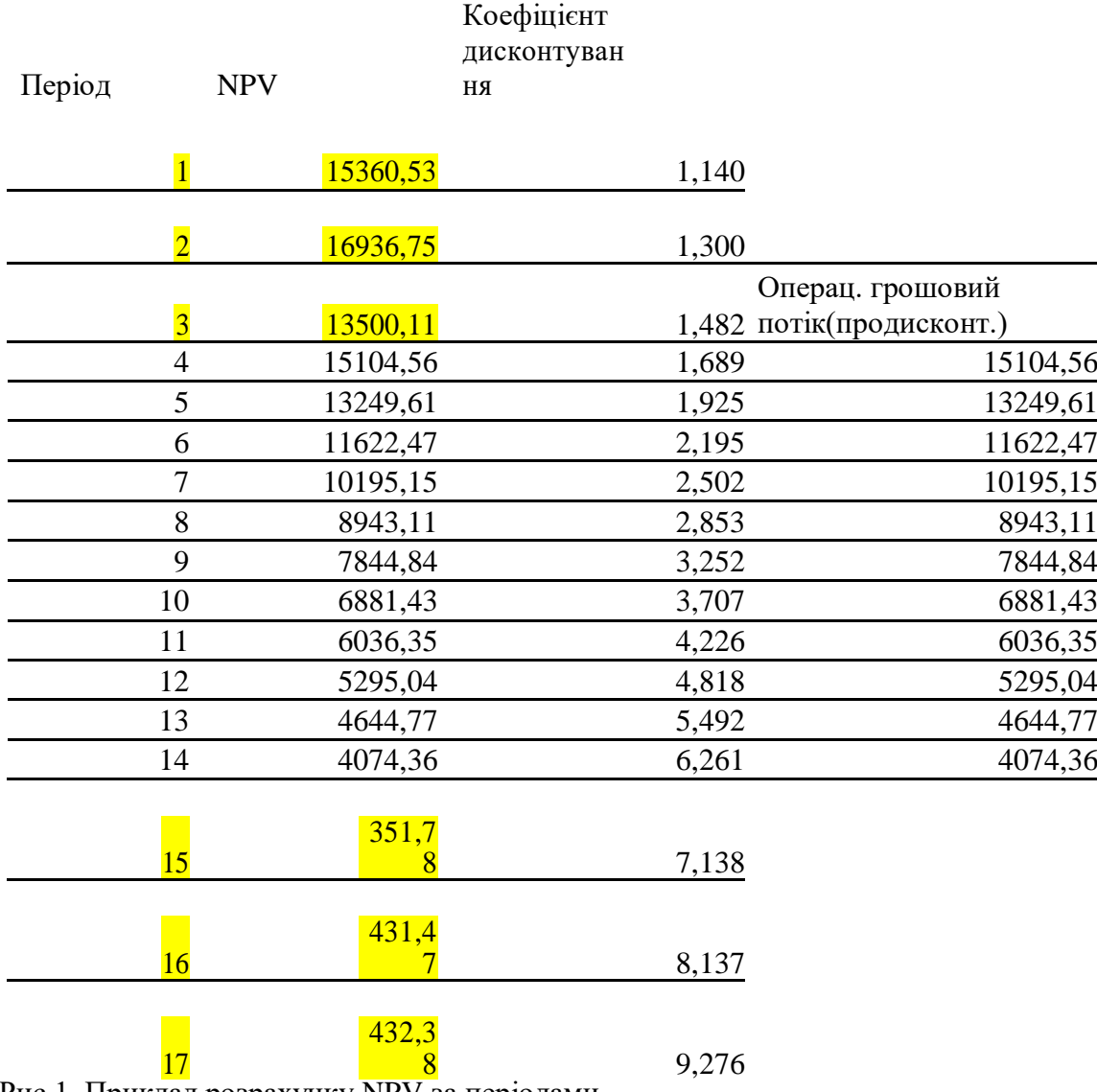

Рис.1. Приклад розрахунку NPV за періодами.

Тобто маємо отримати три стовпчики NPV за трьома етапами розвитку подій: найгіршим, найкращим і вірогідним.

Далі згідно настання імовірності події(третя таблиця), множимо числовий параметр кожної комірки на число імовірності настання події.

Використання функції: Генератор випадкових чисел.

В кого не має настроєної функції блоку «Аналіз даних» то такий алгоритм налаштування:

Файл-параметри- надстройки- переконатися що стоїть відмітка «Пакет аналізу даних».

Агроритм використання Генератора випадкових чисел:

Дані- Аналіз даних- генератора випадкових чисел.

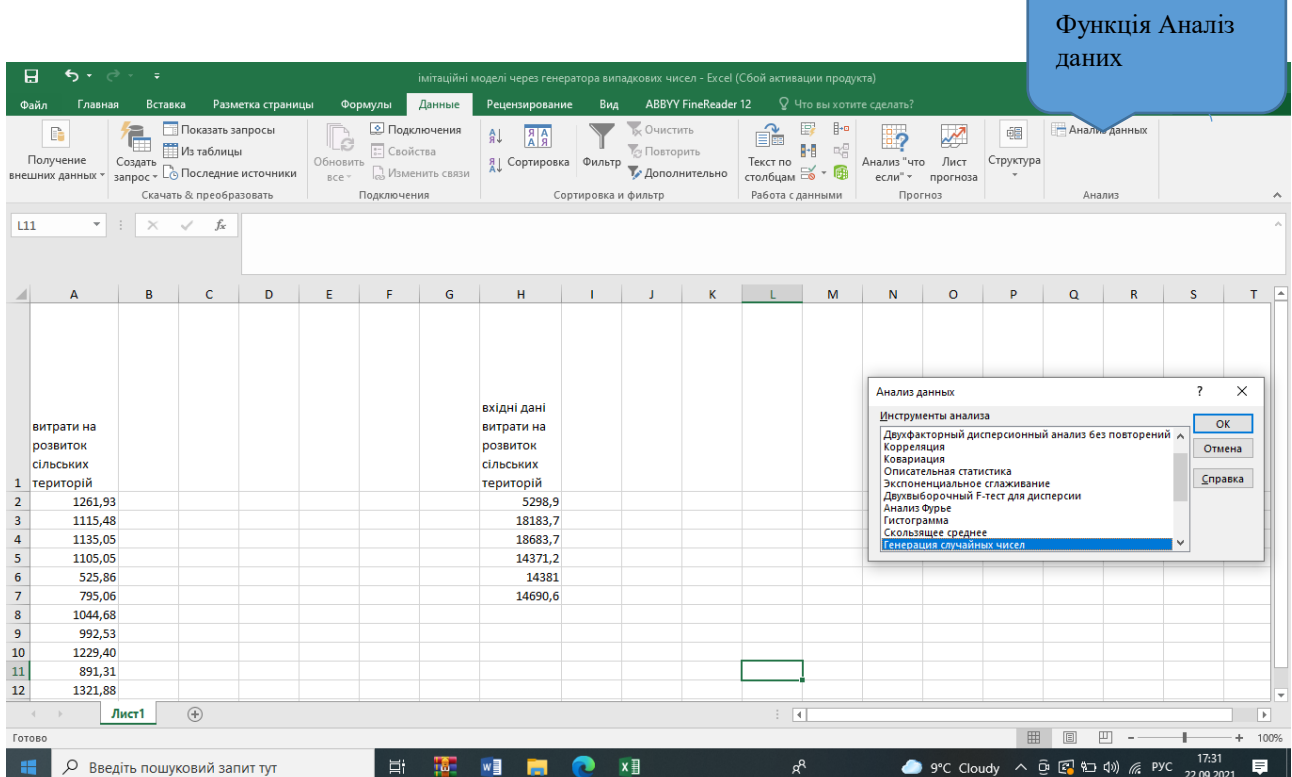

У висновках викласти та пояснити результати проведеного моделювання.

# **ПРАКТИЧНА 2.**

Тема : *"Моделювання стратегії фірми в умовах досконалої конкуренції"*

Мета: *Виявити вплив змін на ринку товарів на функціонування фірми, що працює в умовах досконалої конкуренції за її математичною моделлю.*

#### **Короткі теоретичні відомості.**

Теоретичні відомості до виконання лабораторної роботи подані в таких розділах "Мікроекономіки": *"Попит і пропозиція", "Підприємство, як виробнича система", "Поведінка підприємства в умовах чистої конкуренції".*

#### **Завдання практичної роботи:**

За розробленою теоретичною моделлю розрахувати мікроекономічні показники фірми, яка працює в умовах досконалої конкуренції, приведених у вихідних даних, та при зміні стану на ринку товарів. В порядку спрощення приймається що функції попиту та пропозиції в околі точки ринкової рівноваги змінюються за лінійною залежністю, а середні сукупні витрати – за квадратичною.

### **Алгоритм моделі здійснення практичної роботи.**

1. Визначення параметрів ринкової рівноваги.

1.1 Визначення параметрів рівнянь ліній попиту та пропозиції.

1.2 Побудова графіку ринкової рівноваги.

2. Визначення мікроекономічних показників фірми, яка працює в довготерміновому періоді в умовах безприбутковості.

2.1 Визначення обсягу виробництва фірми.

2.2 Визначення функцій середніх, сукупних та граничних витрат, їх постійних та змінних складових.

2.3 Визначення доходу та прибутку (збитку) фірми.

3. Визначення параметрів залучення трудових ресурсів.

3.1 Визначення граничних продуктів фактора праці (продуктивності).

3.2 Визначення граничної дохідності

3.3 Визначення обсягу залучених трудових ресурсів (праці).

3.4 Визначення обсягу залученого капіталу.

3.5 Визначення параметрів функції Кобба- Дугласа.

Визначення параметри ринкової рівноваги при зміні ринкової ситуації (введення податків, акцизів, зміни доходу, подорожчання сировини в межах всього ринку).

4. (Зміна 1 – збільшення доходу)

4.1 Визначення параметрів рівнянь нових ліній попиту та пропозиції.

4.2 Визначення нових рівноважних ринкових обсягу реалізації та ціни.

4.3 Побудова графіків нової ринкової рівноваги.

4.4 Визначення нових мікроекономічних показників фірми аналогічно 2.1-

4.5 Визначення нових параметрів залучення ресурсів в короткотерміновому періоді.

4а. (Зміна 2 – введення акцизу)

4.1а – 4.5а – згідно пунктів 4.1а – 4.5а.

5. Визначення рівноважного для фірми обсягу виробництва.

5.1 Визначення рівноважного обсягу виробництва для початкового стану ринку.

5.2 Визначення рівноважного обсягу виробництва після збільшення доходу покупців.

5.3 Визначення рівноважного обсягу виробництва після введення акцизу.

#### **Вхідні дані практичного завдання:**

- ринкова ситуація **– досконала конкуренція;**

- рівноважна ціна  $p^{\bullet}$  та рівноважний обсяг  $Q^{\bullet}$  реалізації на ринку виробленого товару (див. табл..);

- точкова еластичність попиту на товар  $E_D^p = \frac{-2\varepsilon_D}{\Delta p} \frac{P}{Q^*}$ ×  $\Delta$  $\Delta$  $=$  $\overline{{\cal Q}}_{_D}^*$ *p p Q*  $E_D^p = \frac{\Delta Q_D}{\Delta R}$  $\frac{p}{D} = \frac{-\mathcal{L}D}{\Lambda} \frac{P}{\Omega^*};$ 

- точкова еластичність пропозиції за ціною за ціною  $E_S^p = \frac{-2S_S}{\Delta E} \frac{F}{\Delta E}$ ∗ Δ  $=\frac{\Delta}{\sqrt{2}}$  $\mathcal{Q}_\mathrm{s}^*$ *p p*  $E^p_s = \frac{\Delta Q_s}{\Delta g}$  $\frac{P}{S} = \frac{-z_0}{4} \frac{r}{s^*};$ 

- функція попиту 
$$
Q_D = Q_{D0} - k_D p
$$
;

- функція пропозиції  $Q_{\scriptscriptstyle S} = Q_{\scriptscriptstyle S0} + k_{\scriptscriptstyle S} \, p$  ;

- ринкова доля фірми  $\lambda = Q_\phi \, / \, Q^*;$
- виробнича функція Кобба-Дугласа  $\mathcal{Q}_\phi = a K^{\alpha_\kappa} L^{\alpha_\iota}$  ;
- еластичність обсягу виробництва за трудовим ресурсом *ф*  $L \longrightarrow \mathcal{L}\psi$  $\mu$ <sup>-L<sub>Q</sub> -  $\Delta L$ <sub>*Q*</sub></sup> *L L Q E* Δ Δ  $\alpha_L = E_O^L = \frac{\mathcal{Z}\varphi}{\mathcal{Z}} \frac{\mathcal{Z}}{\mathcal{Z}};$

- еластичність обсягу виробництва за капіталом *ф*  $K$   $\Delta \mathcal{Q}_{\phi}$  $K - LQ - \Delta KQ$ *K K Q E* Δ Δ  $\alpha_K = E_0^{\kappa} = \frac{2\varphi}{\kappa} \frac{\kappa}{\kappa}$ ;

- гранична норма заміщення праці капіталом *MRTS KL*
- коефіцієнт  $b_0^{}$  у функції середніх витрат  $ATC = C_0^{} + b_0^{} C_0^{} \left( Q Q_0^{} \right)^2 / Q_0^2$ 0  $ATC = C_0 + b_0 C_0 (Q - Q_0)^2 / Q_0^2;$
- доля *q* оптимального значення обсягу *Q*<sup>0</sup> (з мінімальним *ATC* ) для довгострокового періоду від реального обсягу  $\mathcal{Q}_0 = q \mathcal{Q}_\phi$
- доля  $\zeta$  мінімальних витрат від ринкової ціни товару  $C^{\vphantom{\dagger}}_0 = \zeta p^*$
- доля середніх постійних витрат при рівноважному обсягу  $\zeta \colon AFC$  =  $\zeta \cdot ATC$  ;
- ринок праці **– конкурентний;**
- рівноважний рівень заробітної плати  $w_*$ ;

-точкова еластичність попиту за доходом 
$$
E_D^I = \frac{\Delta Q_D}{\Delta I} \frac{I}{Q_D}
$$
;

- величина акцизу на товар  $p_A$ ;
- відносний ріст доходу споживачів *I*.

Дані для виконання лабораторної роботи приведені у табл. 1.

Таблиця 1

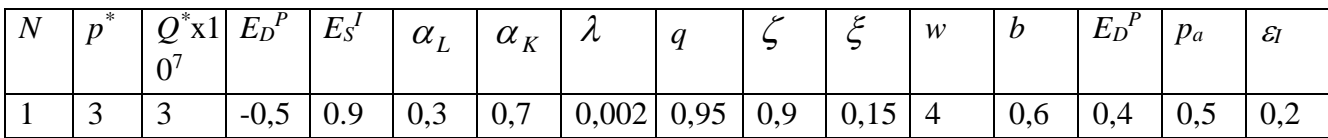

#### **Послідовність виконання практичної роботи.**

- 1. Завантажити ППП Mathcad.
- 2. Завантажити програму із моделлю визначення мікроекономічних показників фірми, що працює в умовах доскональної конкуренції (Lab\_1\_Mat\_met\_8. mcd).
- 3. Ввести параметри моделі та вхідні дані згідно завдання.
- 4. Внести зміни, що відбулись на ринку.
- 5. Провести обчислення.
- 6. Зберегти отримані результати з розширенням rtf, (*ім'я*.rtf).
- 7. Результати моделювання занести в таблицю.
- 8. Проілюструвати зміни ринкової рівноваги та моделі виробництва графіками, отриманими у файлі (*ім'я*.rtf) в результаті моделювання.
- 9. Визначити рівень цін при яких фірма отримує прибуток, отримує збиток, виходить з ринку.
- 10. Зробити аналіз впливу зміни ціни, доходу покупців, введення акцизу тощо на мікроекономічні показники фірми.
- 11. Зробити аналіз результатів моделювання.
- 12. Зробити висновки за отриманими результатами.
- 1. Тема.
- 2. Мета.
- 3. Таблиця вхідних даних.

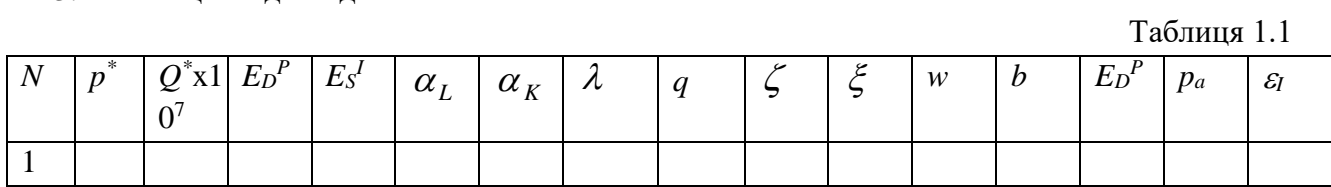

# 4. Таблиця стану ринкової рівноваги та мікроекономічних показників виробництва.

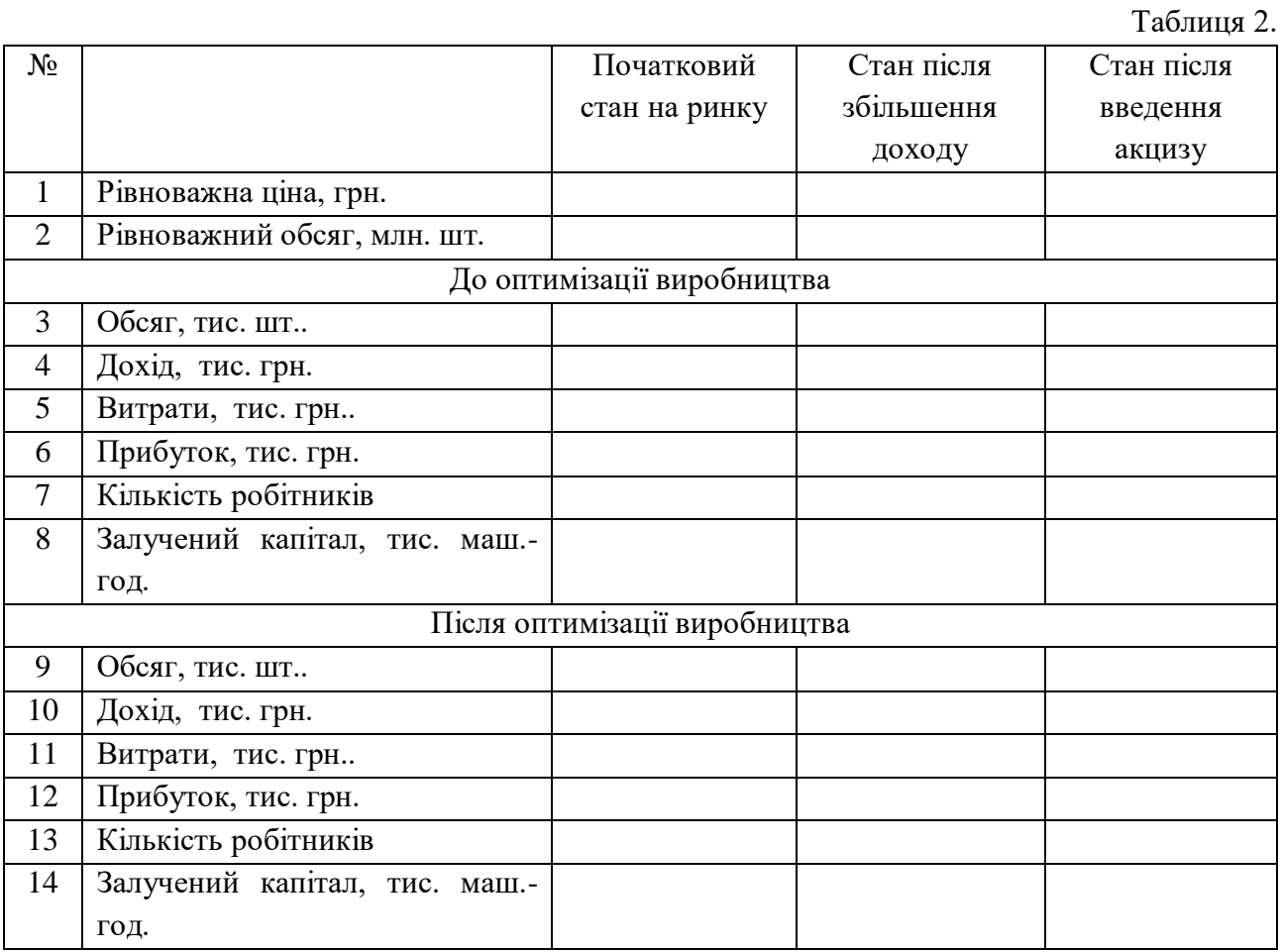

- 5. Графіки, що ілюструють зміни в моделі під впливом зміни вхідних параметрів моделювання .
- 6. Аналіз результатів моделювання.
- 7. Висновки.

# **Приклад виконання практичної роботи №2**

Тема : *"Моделювання стратегії фірми в умовах досконалої конкуренції"*

Мета: *Виявити вплив змін на ринку товарів на функціонування фірми, що працює в умовах досконалої конкуренції за її математичною моделлю.*

Дані:

Таблиця 1

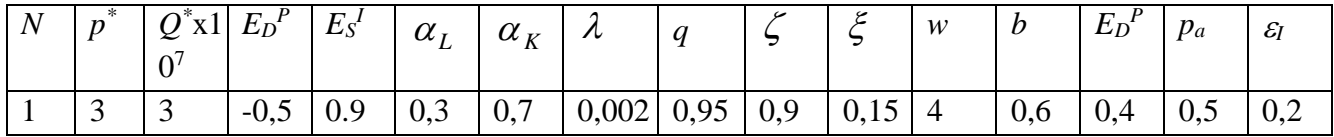

#### Результати моделювання:

Таблиця 2

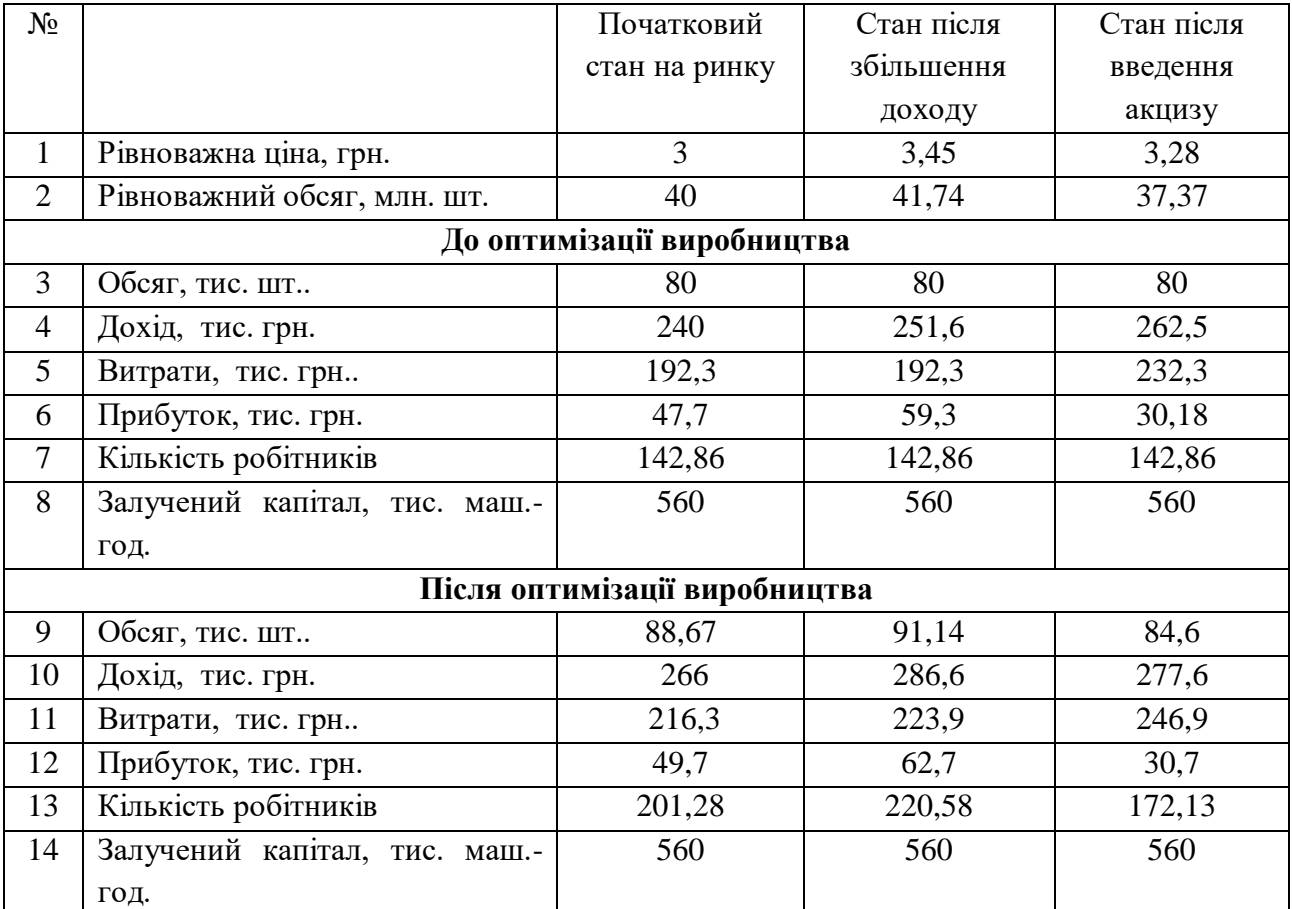

Результати моделювання проілюструємо графіками:

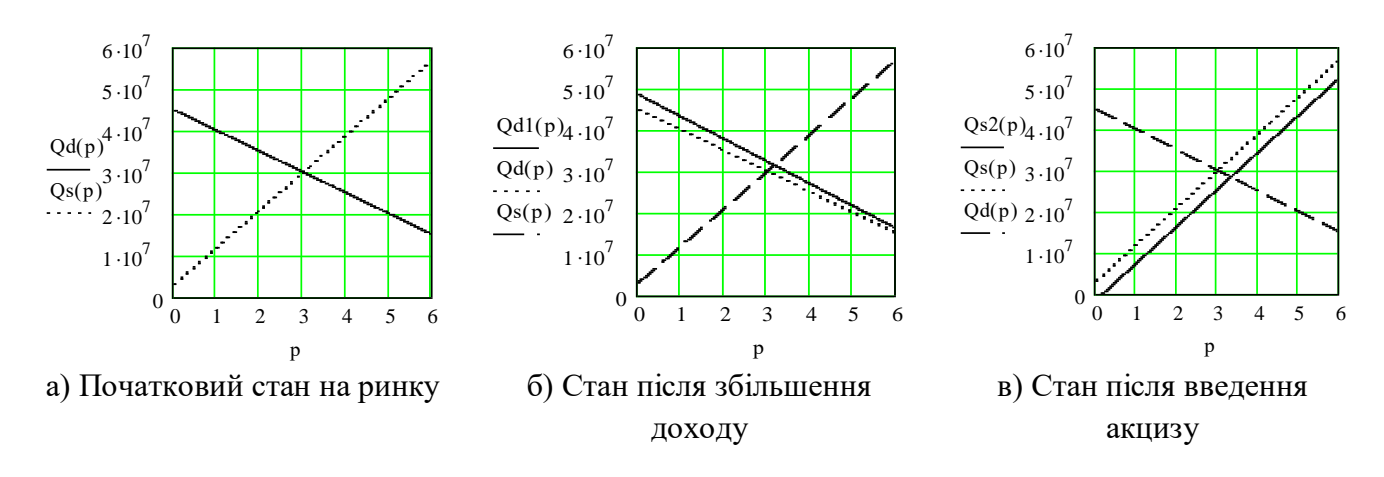

Рис 1. Графіки зміни стану ринкової рівноваги після проведених змін

Таблиця 3

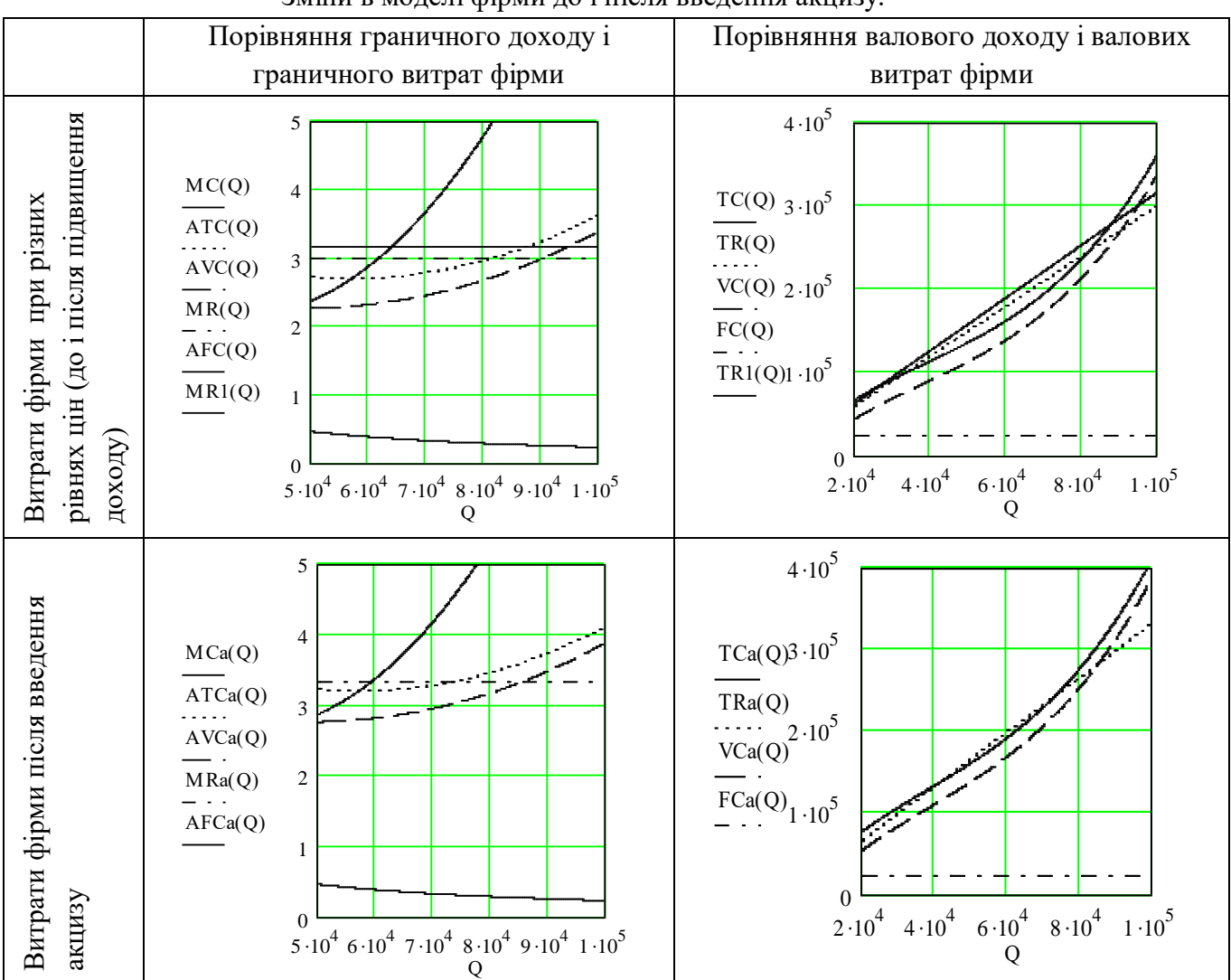

Зміни в моделі фірми до і після введення акцизу.

Висновки:

1. Введення акцизу збільшує середні змінні та середні сукупні витрати фірми на величину акцизу. Зміна доходу населення при інших рівних умовах не впливає на показники витрат фірми.

- 2. При збільшенні доходу населення збільшаться і рівноважний обсяг товару, що реалізується на ринку і його рівноважна ціна, при введені акцизу зменшиться рівноважний обсяг товару, при підвищені його рівноважної ціни.
- 3. При незмінному обсягу виробництва (60000 шт) при збільшенні доходу населення прибуток фірми збільшиться, а при введенні акцизу зменшиться, проте фірма залишиться прибутковою.
- 4. Фірма у всіх випадках недоотримує прибуток, оскільки обсяги випуску менше від точки рівноваги виробника.
- 5. Оптимізацію виробництва досягаємо збільшенням обсягу до рівноважного, причому максимальне збільшення досягається у випадку підвищення доходу і незначне у випадку введення акцизу. Обсяг залученої праці при цьому також збільшується, а обсяг капіталу в короткостроковому періоді не змінюється.